PC [Sistemas](http://tdn.totvs.com/display/PCS) / … / [Cobranças](http://tdn.totvs.com/pages/viewpage.action?pageId=270915049)

Que tipo de títulos [aparecerão](http://tdn.totvs.com/pages/viewpage.action?pageId=185741092) na rotina 158, na aba "Rel. Contas Pagar"? ERASCUNHO

Criado por Andreia [Marcela](http://tdn.totvs.com/display/~pc.andreia.braga) Braga, última alteração por [Michele](http://tdn.totvs.com/display/~michele.barros) Barros Souza agora há [pouco](http://tdn.totvs.com/pages/diffpagesbyversion.action?pageId=185741092&selectedPageVersions=3&selectedPageVersions=4)

Esta [documentação](http://tdn.totvs.com/pages/viewpage.action?pageId=189312291) aplica-se às versões 27 e 28 do WinThor, as quais a PC Sistemas oferece suporte. Saiba como atualizar o WinThor clicando aqui.

## Que tipo de títulos aparecerão na rotina 158, na aba "Rel. Contas Pagar"?

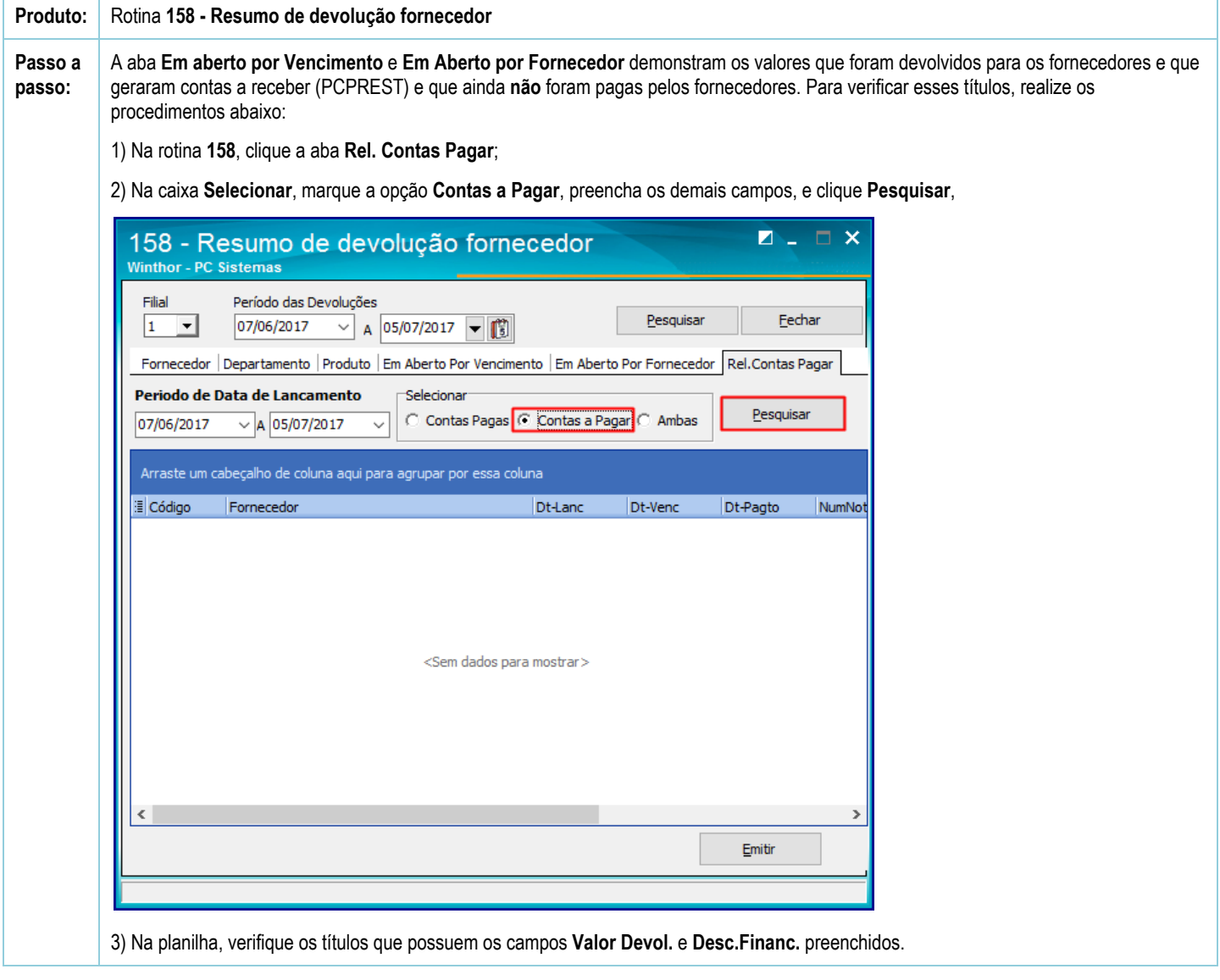

Seja o primeiro a gostar disto **心** Curtir